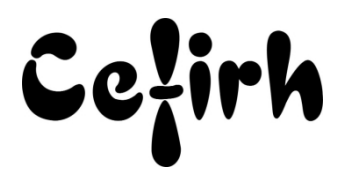

# **Word Intermédiaire - 2 jours**

*Cette formation s'adresse à des personnes désirant approfondir ses connaissances pour utiliser efficacement Word*

*Les participants seront en mesure d'appliquer un savoir et d'utiliser un savoir-faire pour exécuter des taches et résoudre des problèmes. Ils seront capables de mettre en œuvre des savoir-faire dans des situations de travail pour leur développement professionnel ou personnel.*

*Etant centre agréé, nous pouvons faire passer la certification Tosa aux stagiaires à l'issue de chaque formation bureautique et également pour les formations PAO (InDesign, Photoshop et Illustrator), au prix de 95.00 €/HT/stagiaire.*

# **Durée:** 14.00 heures (2.00 jours)

#### **Profils des apprenants**

Toute personne désirant approfondir ses connaissances de Word.

## **Prérequis**

- Avoir les connaissances de base de Word.
- Un questionnaire d'évaluation est à nous retourner avant toute inscription

## **Objectifs pédagogiques**

- Maitriser l'interface Word
- Saisir et modifier un texte
- Techniques et astuces de saisie
- Présenter et paginer un document
- Améliorer la mise en page en utilisant des tableaux
- Imprimer et sauvegarder des documents

# **Contenu de la formation**

### • Rappel

- o Mode de sélection
- o Mise en forme de caractères Gras, Italiques et Soulignés
- o Alignement de paragraphe
- o Modifier les marges
- o Les retraits (gauche/1ere ligne)
- o Les tabulations (Gauche, droite, centre, décimale)
- o Les tabulations avec points de suite
- o Les puces
- o Les symboles
- o Les caractères spéciaux
- o Pagination
- Créer un tableau
	- o Créer un tableau en indiquant sa dimension ou bien en le « dessinant »
	- o Mettre en forme le contenu du tableau (fusion des cellules, centrage des titres, alignement des données)
	- o Encadrer le tableau
	- o Ajuster les hauteurs de lignes et largeur de colonnes
	- o Transformer un tableau en texte et inversement
	- o Utiliser les tableaux pour disposer des textes en vis-à-vis

**CEFIRH SAS** | 1 rue JOSEPH CUGNOT BEAUVAIS 60000 | Numéro SIRET : *34195770200036* | Numéro de déclaration d'activité : *226000042860 (auprès du préfet de région de : Hauts de France) Cet enregistrement ne vaut pas l'agrément de l'État.*

**CEFIRH SAS** 1 rue JOSEPH CUGNOT 60000 BEAUVAIS Email : administratif@cefirh.com Tel : 03 44 05 65 15

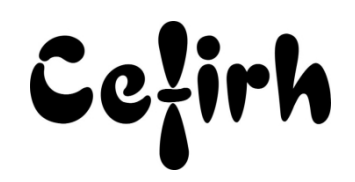

- Insertion d'images et de dessins
	- o Insérer des images et des formes
	- o Définir la taille de l'image
	- o Utiliser l'outil de Rognage
	- o Placer l'image dans la page de texte
	- o Gérer la disposition du texte par rapport aux images
	- o Retoucher légèrement l'image
	- o Aligner plusieurs images

## **Organisation de la formation**

#### **Équipe pédagogique**

Votre formateur a la maitrise du logiciel enseigné avec une expérience minimum de 15 ans, il possède un diplôme dans ce domaine et une formation au métier de formateur ou son équivalent.

#### **Moyens pédagogiques et techniques**

- Pour les formations dans nos locaux : salles de formation mises à disposition des stagiaires isolées du bruit, équipées d'ordinateurs portables, d'un vidéoprojecteur et d'un tableau blanc. Nos locaux sont accessibles pour accueillir les personnes à mobilité réduite.
- Si la formation a lieu dans vos locaux, le lieu de formation mis à disposition devra être en adéquation avec la formation
- Séances de formation en présentiel ou en distanciel (sur demande)
- Nos formateurs adaptent une pédagogie très progressive en proposant aux stagiaires des exercices pratiques qui leur sont remis et qui portent sur des cas concrets, tous les sujets sont ainsi traités. Ces exercices permettent un contrôle d'évaluation continu, de vérifier l'évolution des apprenants et de mesurer leurs acquis tout au long de la formation.
- Support de cours au format PDF est remis à chaque participant en fin de session.

#### **Dispositif de suivi de l'exécution de l'évaluation des résultats de la formation**

- Un questionnaire d'évaluation est à nous retourner avant toute inscription
- Le programme est adapté et personnalisé, avant chaque session, nos intervenants font un tour de table afin de connaître les besoins des participants et orienter la formation en fonction de leurs attentes et les accompagner pour atteindre leurs objectifs.
- Nos formateurs adaptent une pédagogie très progressive en proposant aux stagiaires des exercices pratiques qui leur sont remis et qui portent sur des cas concrets, tous les sujets sont ainsi traités. Ces exercices permettent un contrôle d'évaluation continu, de vérifier l'évolution des apprenants et de mesurer leurs acquis tout au long de la formation.
- Attestation individuelle de fin de formation.
- Pour obtenir la certification "Tosa" il faut atteindre un score minimum de 351, en dessous une attestation de passage sera délivrée.

## **Accessibilité et délais d'accès**

Nos locaux sont accessibles pour accueillir les personnes à mobilité réduite. Notre Organisme de Formation et notre Référent Handicap sont à votre écoute afin de permettre à chacun l'accès à nos formations. Une étude de vos besoins sera réalisée afin de construire et adapter votre formation en lien avec les experts mobilisables.

Pour accéder à cette formation, merci de contacter Mr BOUVELLE Frédéric au 07 72 14 11 91 Un questionnaire d'évaluation vous sera adressé afin de confirmer votre niveau. Votre inscription pourra se faire minimum 48 heures avant la date de votre formation.

Dans le cadre d'un financement CPF, merci de prévoir 12 jours avant le début de la formation.